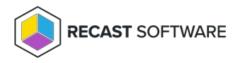

## Managed Groups

Last Modified on 08.08.25

The Service desk can create managed group rules only for computers! For more information, see Configuration > Managed Groups.

Copyright © 2025 Recast Software Inc. All rights reserved.